# 第一章 ANSI C言語による� ANSI C言語による� ハードウェア設計を体験する

Impulse Accelarated Technologies社の� Impulse Accelarated Technologies社の� ハードウェア/FPGA設計ツール「ImpulseC/CoDeveloper」

仲野 巧�

C 言語でハードウェアを設計するときに理解しておかなくては ならないことは、「ソフトウェアは逐次的で能動処理、ハード ウェアは並列的で受動処理」であるということである. ハード ウェア設計ツールを使って、ANSI C言語で設計を試みる. 使 用するツールは,米国Impulse Accelarated Technolgies 社の「ImpulseC/CoDeveloper」である. このツールは、本 誌付属のDVD-ROM に評価版が収録されている. (編集部)

 $\mathbf C$  $\mathbf C$ 

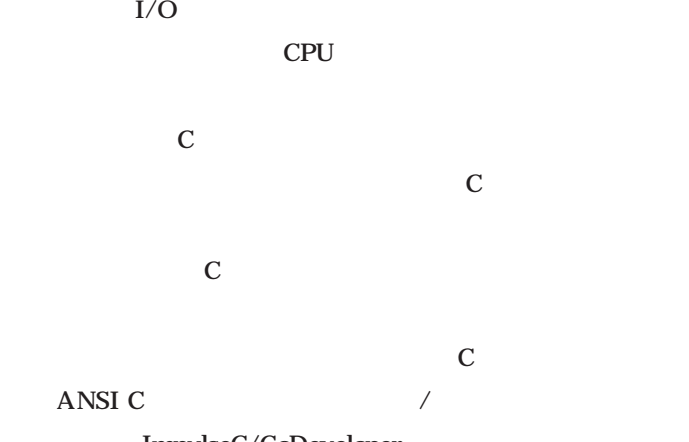

闭

ImpulseC/CoDeveloper

고자 이 OPU 고자 CPU 1 C

CPU

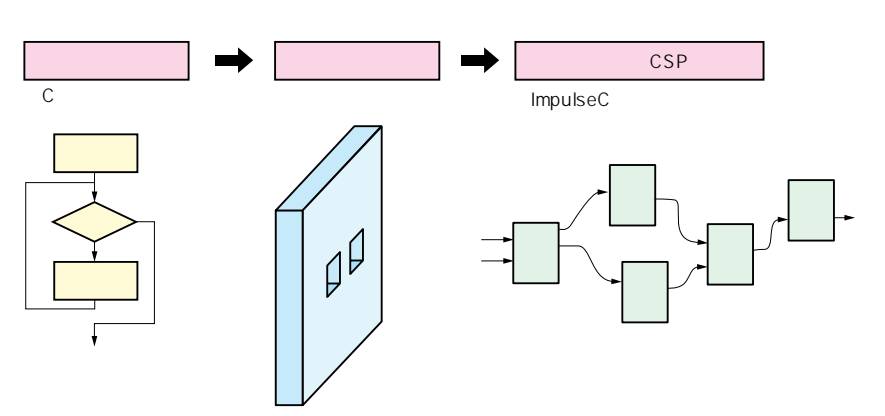

**図1** C **C** 

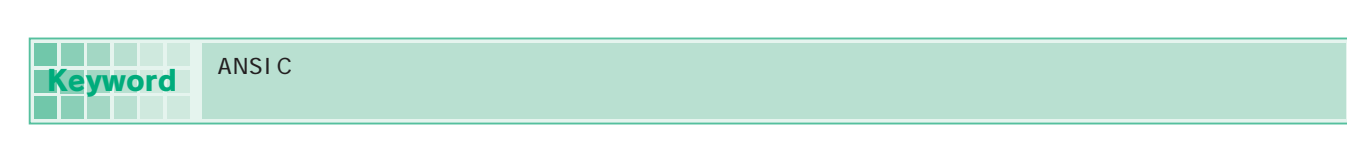

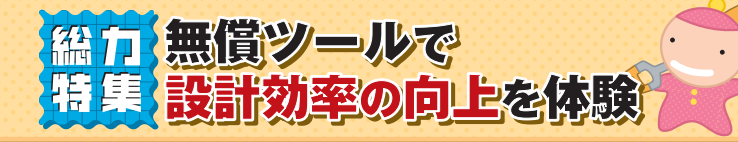

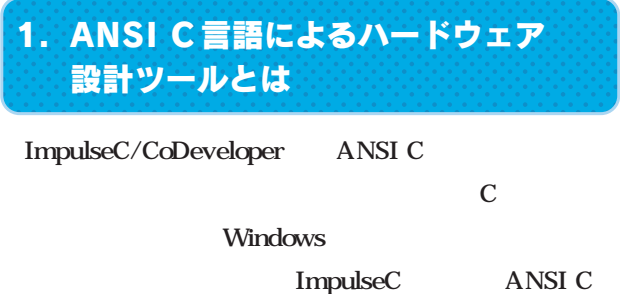

CoDeveloper  $\sqrt{ }$  $\overline{1}$ C in the case of  $\mathcal C$ 

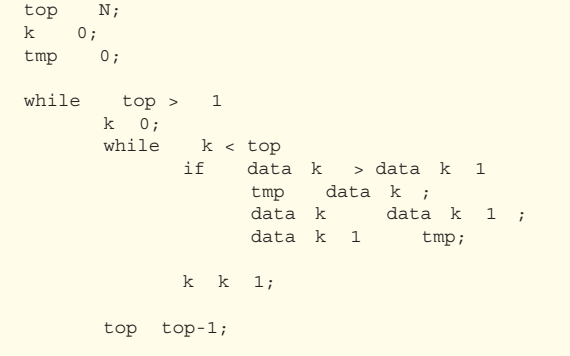

#### ImpulseC/

**1**

#### CoDeveloper

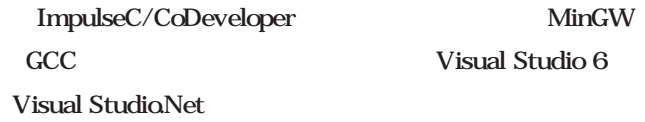

### C second the property of  $\mathcal{C}$

#### HelloWorld C

#include <stdio.h> int main int argc, char \*argv printf "HelloWorld." ; return 0 ;

#### このC言語のどこをハードウェアにしたらよいでしょう

## 2.アルゴリズムを記述する… BubbleSort を例に

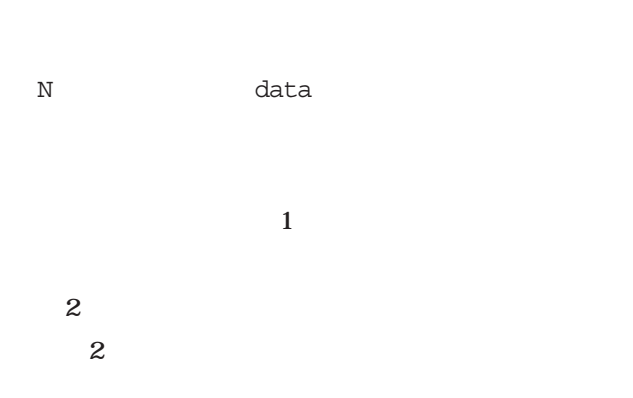

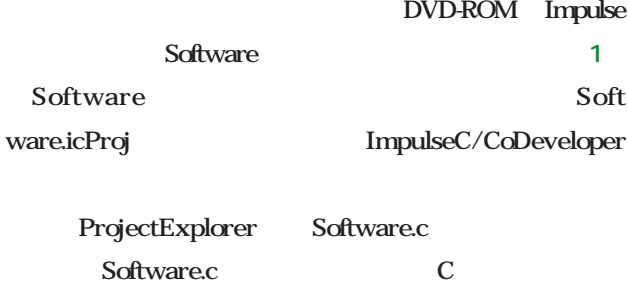

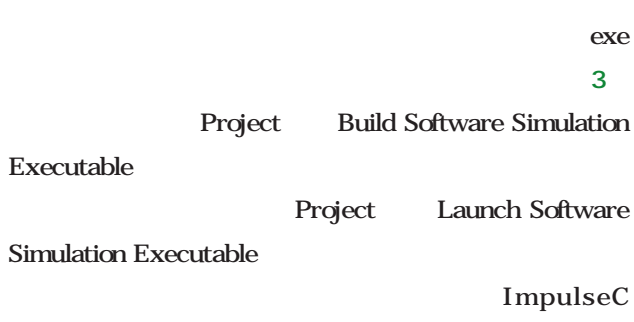

/CoDeveloper

ムが表示されます **図2**

## 3. ハードウェア化のための ソフトウェアの変更

C and  $\overline{C}$